## **FONDO COASCO CIRCOLARE n. 1/2013**

## **Nuove Modalità per la riscossione dei contributi di Assistenza Contrattuale tramite modello F24**

Con decorrenza **1° gennaio 2014** cambiano le modalità di versamento del contributo di assistenza contrattuale previsto dal CCNL per i dipendenti da proprietari di fabbricati.

Il meccanismo consente a tutti i datori di lavoro che applicano il CCNL per i dipendenti da proprietari di fabbricati, di versare il contributo previsto dall'Art. 6 del CCNL stesso attraverso l'impiego del modello unificato di pagamento F24 utilizzando due appositi codici.

L'Agenzia delle Entrate ha , infatti, istituito **due codici causali di versamento F24**:

1) **CUST** (**ex W350**) da utilizzare per il versamento del contributo di assistenza contrattuale relativo ai dipendenti di cui ai profili A), C), D) della classificazione di cui all'Art. 18 del CCNL (custodi, amministrativi, addetti alla vigilanza);

2) **PULI** (**ex W300**) da utilizzare per il versamento del contributo di assistenza contrattuale relativo ai dipendenti di cui al profilo B) della classificazione di cui all'Art. 18 del CCNL (pulitori, manutentori).

Oltre alla modifica delle modalità di compilazione del modello F24, per effetto del cambio di sistema di riscossione, a partire dagli adempimenti contributivi relativi al mese di gennaio 2014, cambiano per i datori di lavoro proprietari di fabbricati anche le modalità di predisposizione della denuncia contributiva mensile INPS UNIEMENS.

All'interno del flusso UNIEMENS, non dovranno pertanto essere più indicati i vecchi codici di versamento W350 e W300 ma, in loro sostituzione, la nuova codifica con le modalità operative indicate in seguito.

## **Indicazioni operative per la compilazione del modello F24 e della denuncia contributiva mensile INPS-UNIEMENS.**

## - *Compilazione Modello F24*

Il contributo di assistenza contrattuale di cui all'Art. 6 del CCNL per i dipendenti da proprietari di fabbricati dovrà essere indicato nella sezione Inps del modello F24 nel seguente modo:

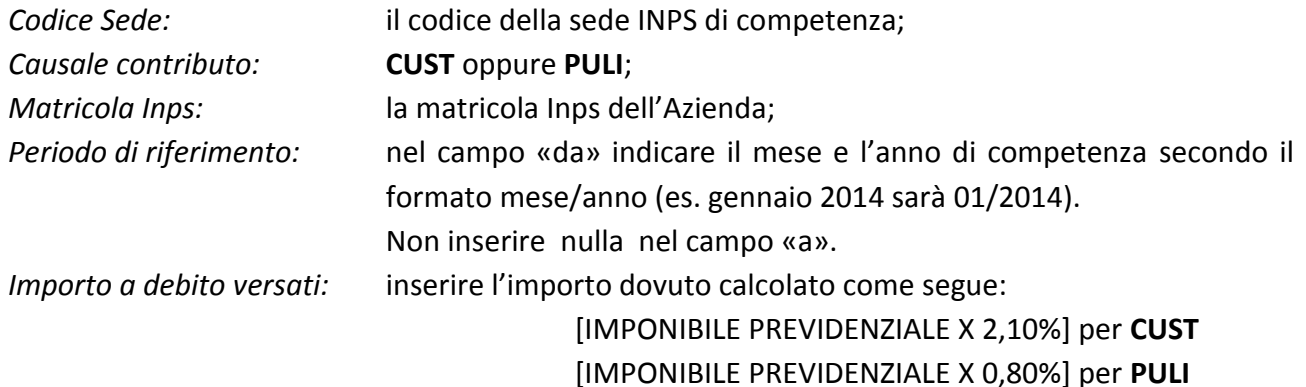

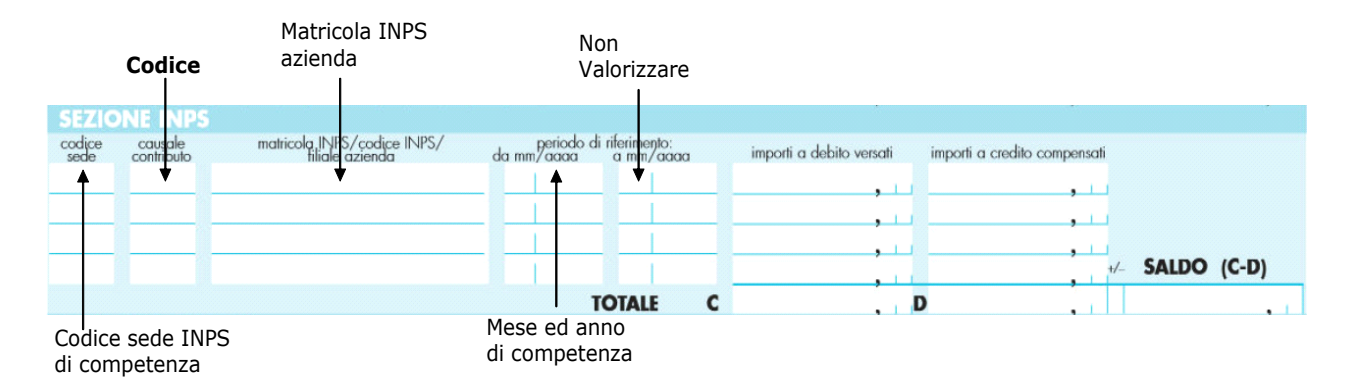

- *Compilazione della Denuncia contributiva mensile INPS-UNIEMENS (Circolari INPS n. 171 e n. 172 del 11 dicembre 2013)*

La denuncia contributiva mensile UNIEMENS deve riportare le seguenti informazioni obbligatorie:

All'interno di **<Denuncia individuale>**, **<Dati Retributivi>**, **<Dati Particolari>**, occorrerà valorizzare l'elemento **<Convbilat>** inserendo nell'elemento **<Conv>** in corrispondenza di **<CodConv>**, a seconda dei casi sopra riportati, il valore **CUST** oppure **PULI**.

In corrispondenza dell'elemento **<Importo>** il valore, calcolato a livello individuale, del contributo. L'elemento **<Importo>** contiene l'attributo **<Periodo>** in corrispondenza del quale va indicato il mese di competenza del versamento effettuato con F24, espresso nella forma **«AAAA-MM»**.

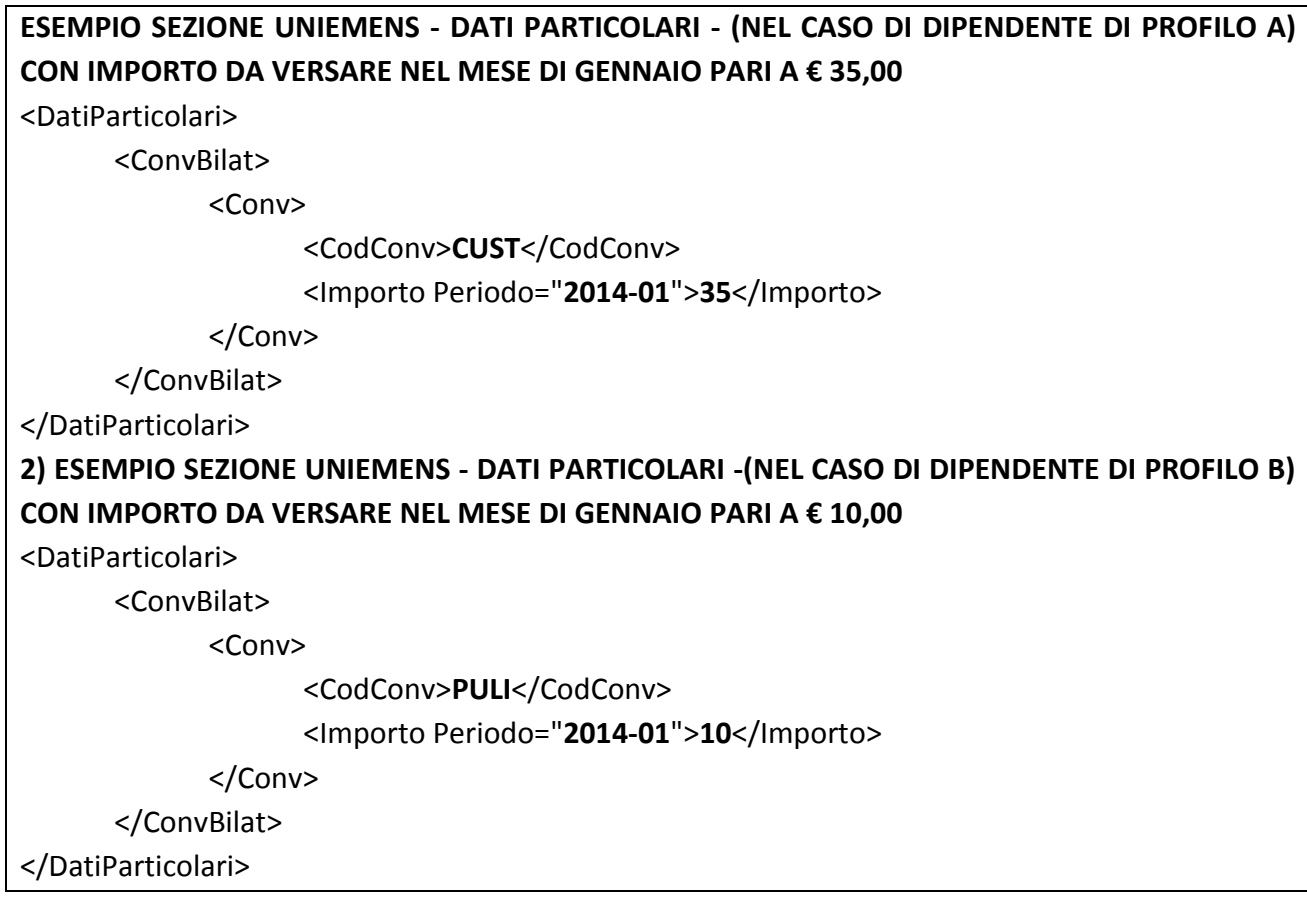